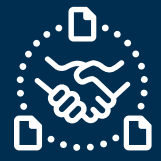

# 如何处理订单取消请求**?**

### 序言

我们创建了本指南,以帮助您向捷普处理采购订单(PO)取消时应该采取的步骤和操作。

### 沟通撤单申请

您将收到一封来自 e2open 系统有 Excel 附件的电子邮件,电子邮件地址为:

**mailer@services.e2open.com**

#### 供应商在每周采购订单汇总中收到撤单申请的通知

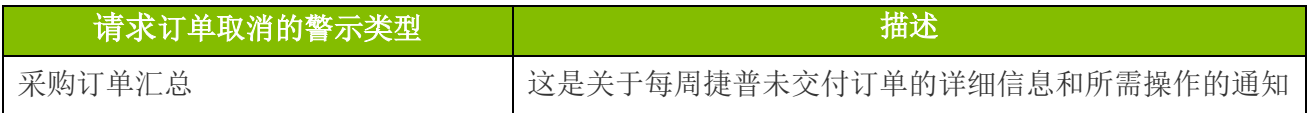

# 确认订单取消的选项

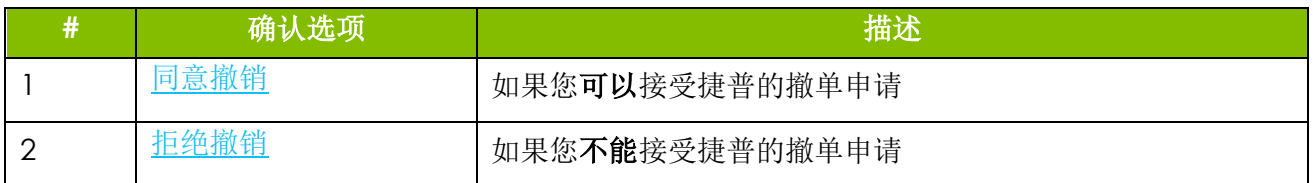

# 确认订单取消的程序

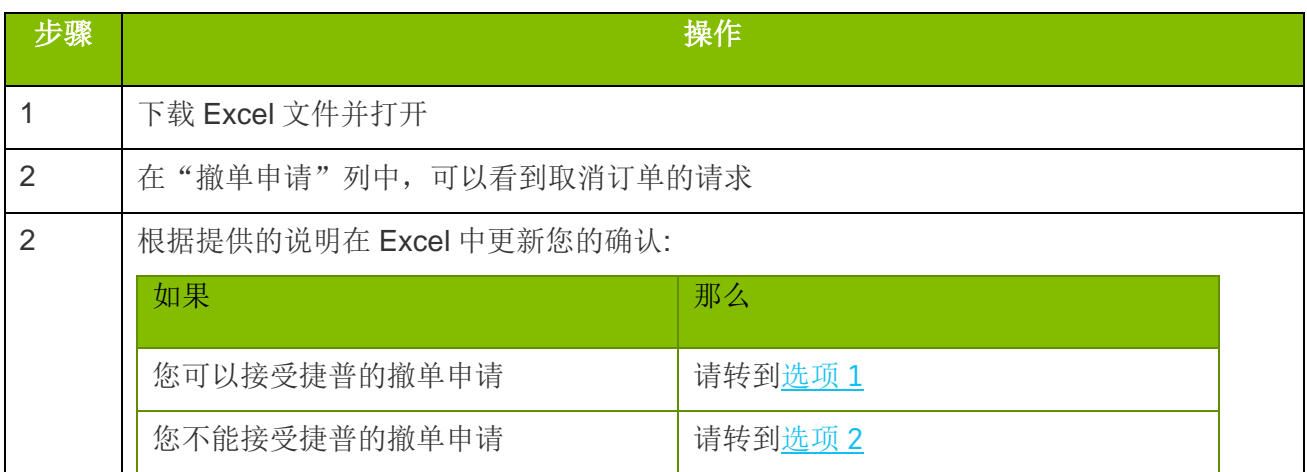

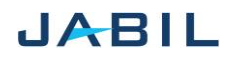

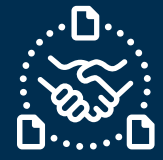

选项 **1**

#### 接受撤单申请

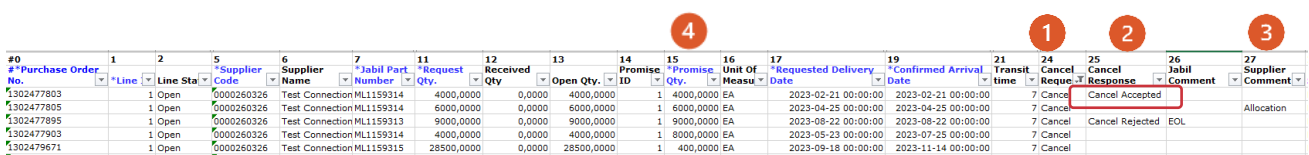

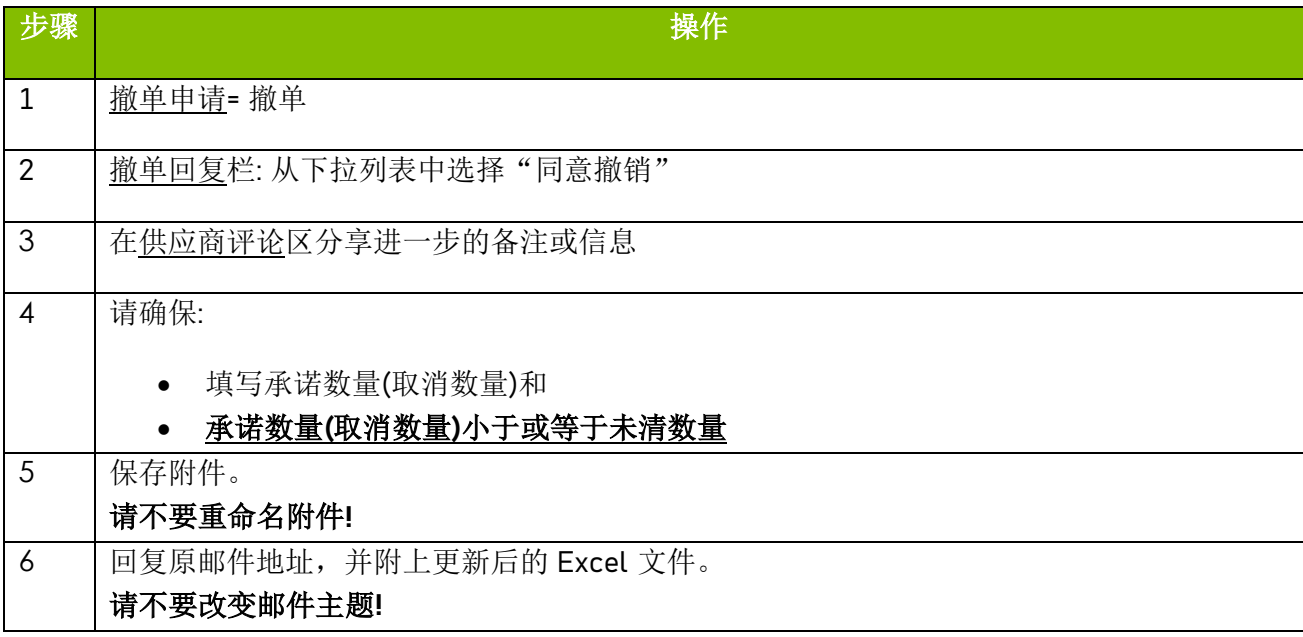

注意:您不能针对没有撤单申请的订单计划项目或承诺项目提供取消回复!

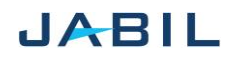

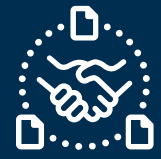

选项 **2**

## 拒绝撤单申请

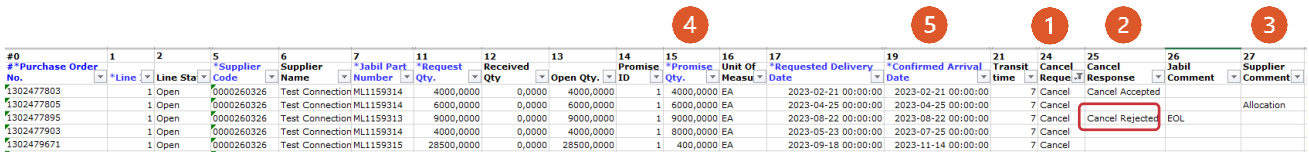

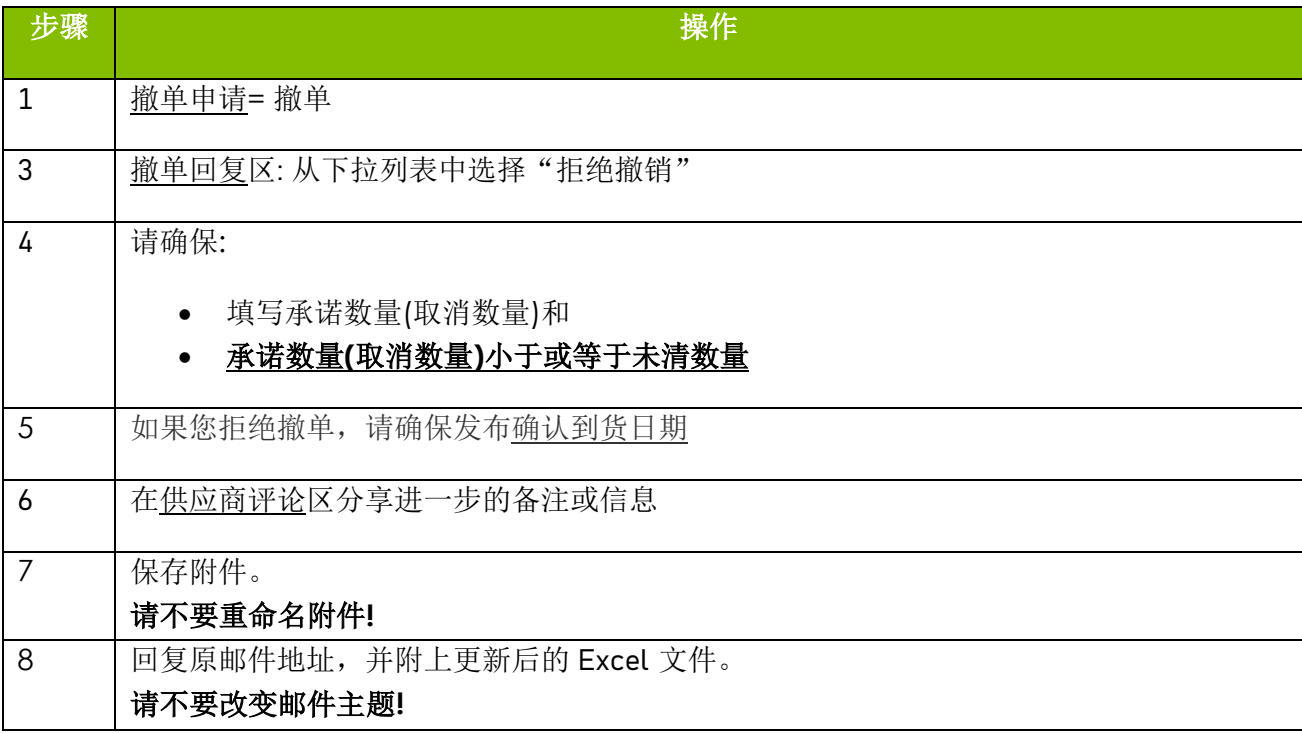

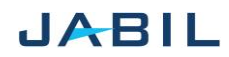